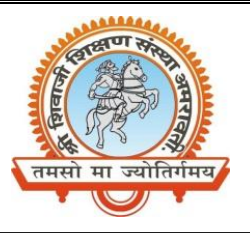

## **Shri Shivaji Education Society Amravati's SHRI SHIVAJI SCIENCE AND ARTS COLLEGE CHIKHLI, DIST. BULDANA (MS).**

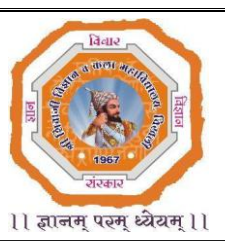

## **DEPARTMENT OF PHYSICS**

List & Links of the virtual experiments to be performed by the students of **B.Sc.-II (Semester-IV)**

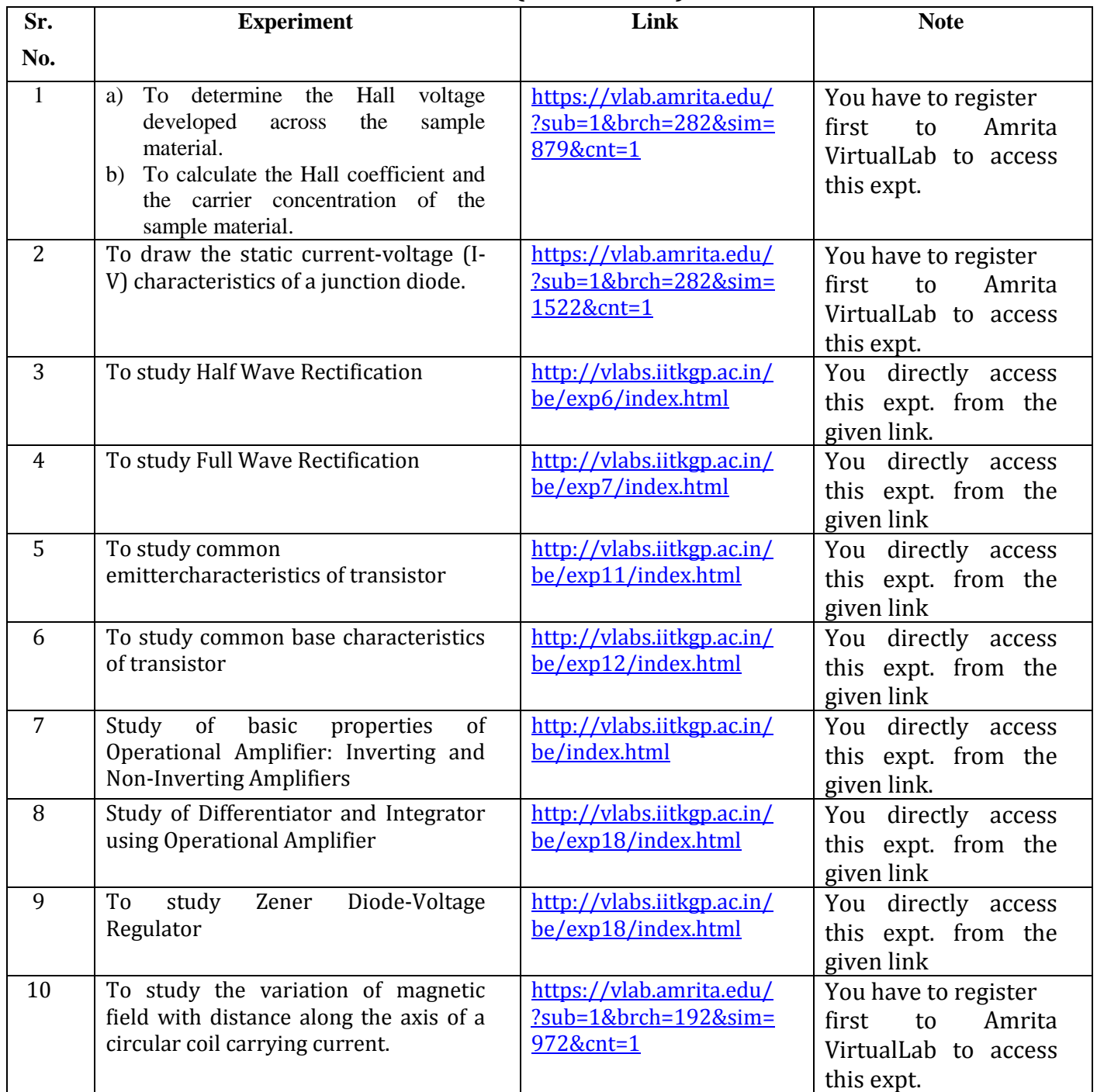

**Mr. N. B. Thakare**

**Assistant Professor & Head,**

**Shri Shivaji Science & Arts College, Chikhli, Dist. Buldana**

www.ssesa.orgwww.shivajichk.ac.inemail: shivajichk@rediff.com *We Educate, Inspire and Empower…*

## **Shri Shivaji Education Society Amravati's SHRI SHIVAJI SCIENCE AND ARTS COLLEGE CHIKHLI, DIST. BULDANA (MS).**

अक्षण स्

तमसो मा ज्योतिर्गमय

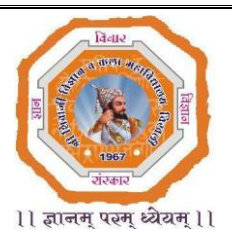

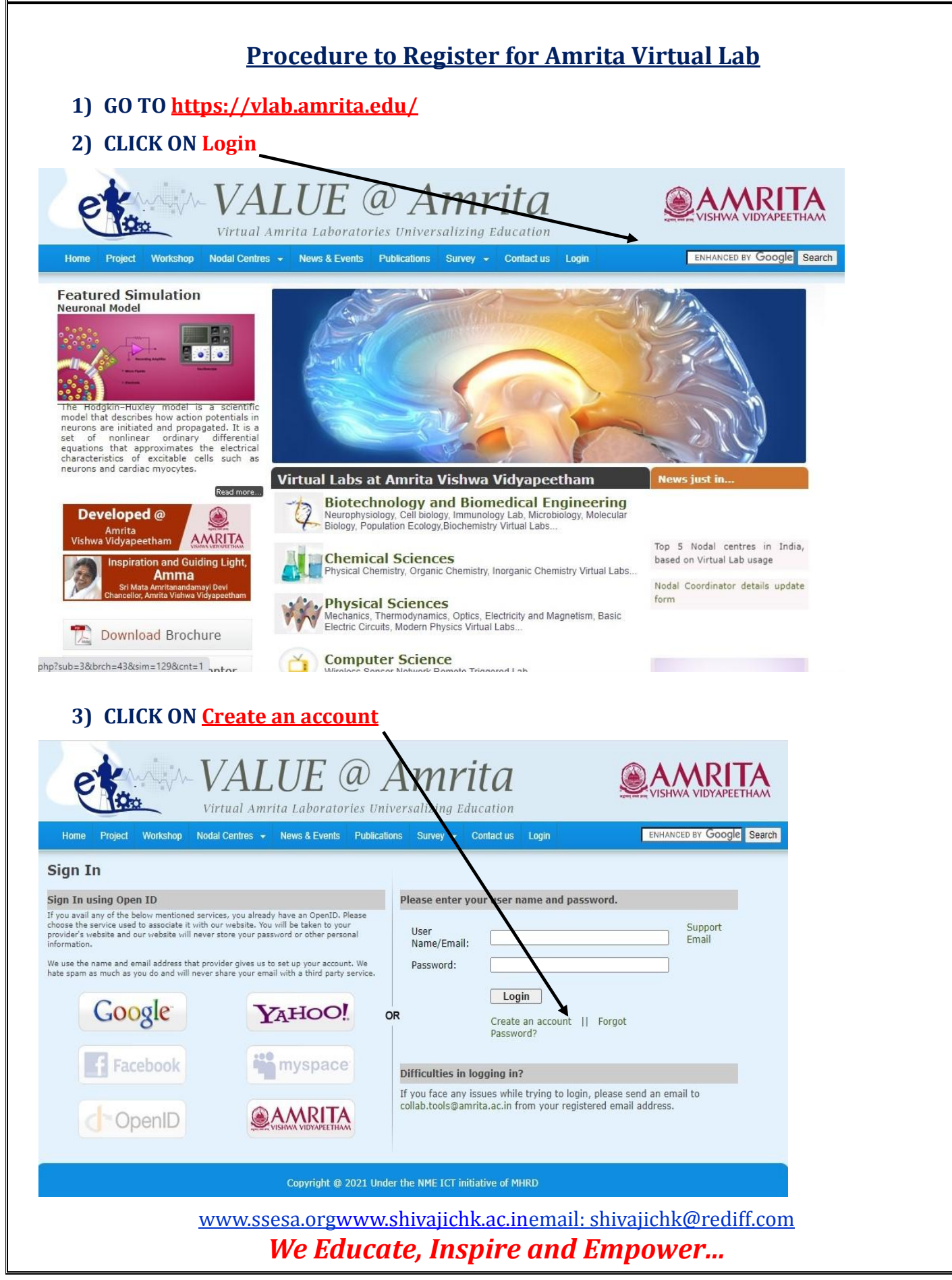

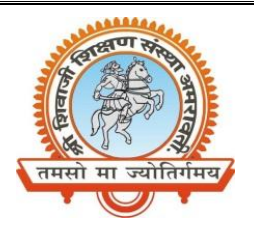

**4) Enter Your Details in The Given Fields** 

## **Shri Shivaji Education Society Amravati's SHRI SHIVAJI SCIENCE AND ARTS COLLEGE CHIKHLI, DIST. BULDANA (MS).**

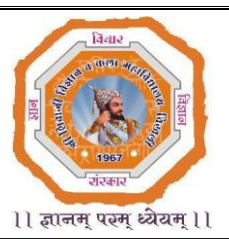

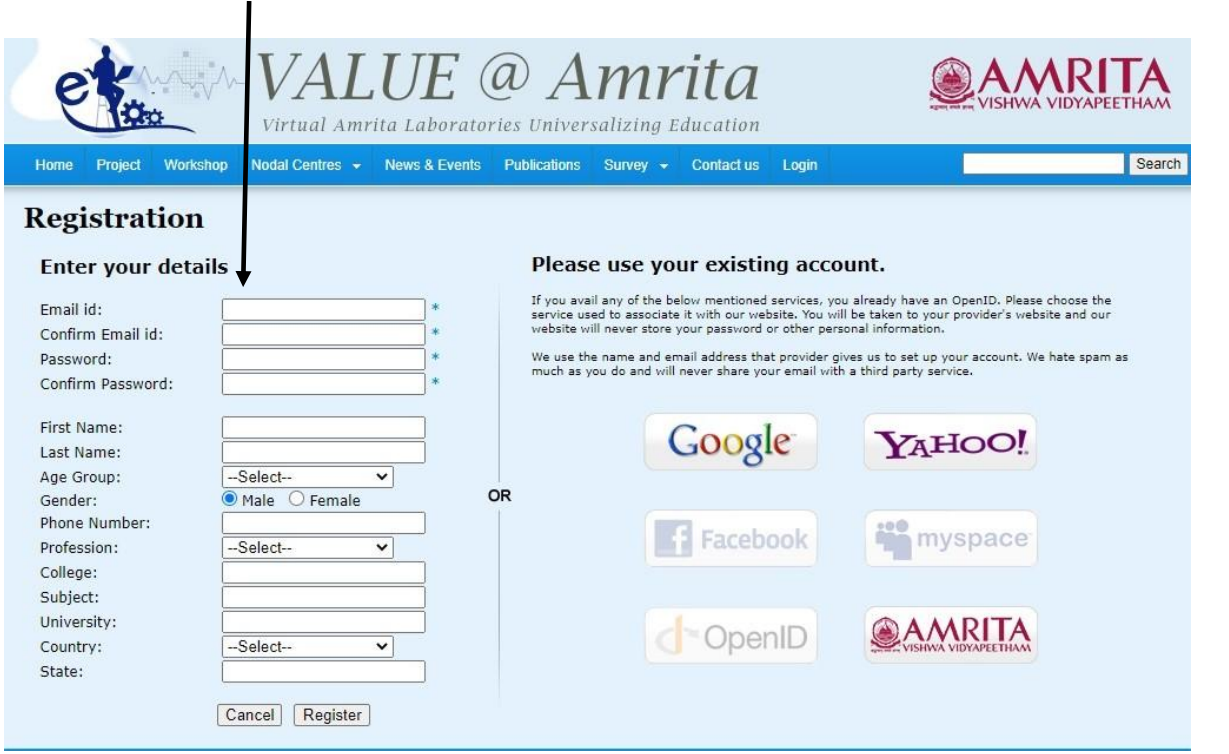

**5) GO BACK and LOGIN WITH YOUR E-mail ID and Password.** 

www.ssesa.orgwww.shivajichk.ac.inemail: shivajichk@rediff.com *We Educate, Inspire and Empower…*